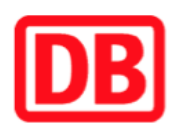

## **Umgebungsplan**

## **Neidenfels**

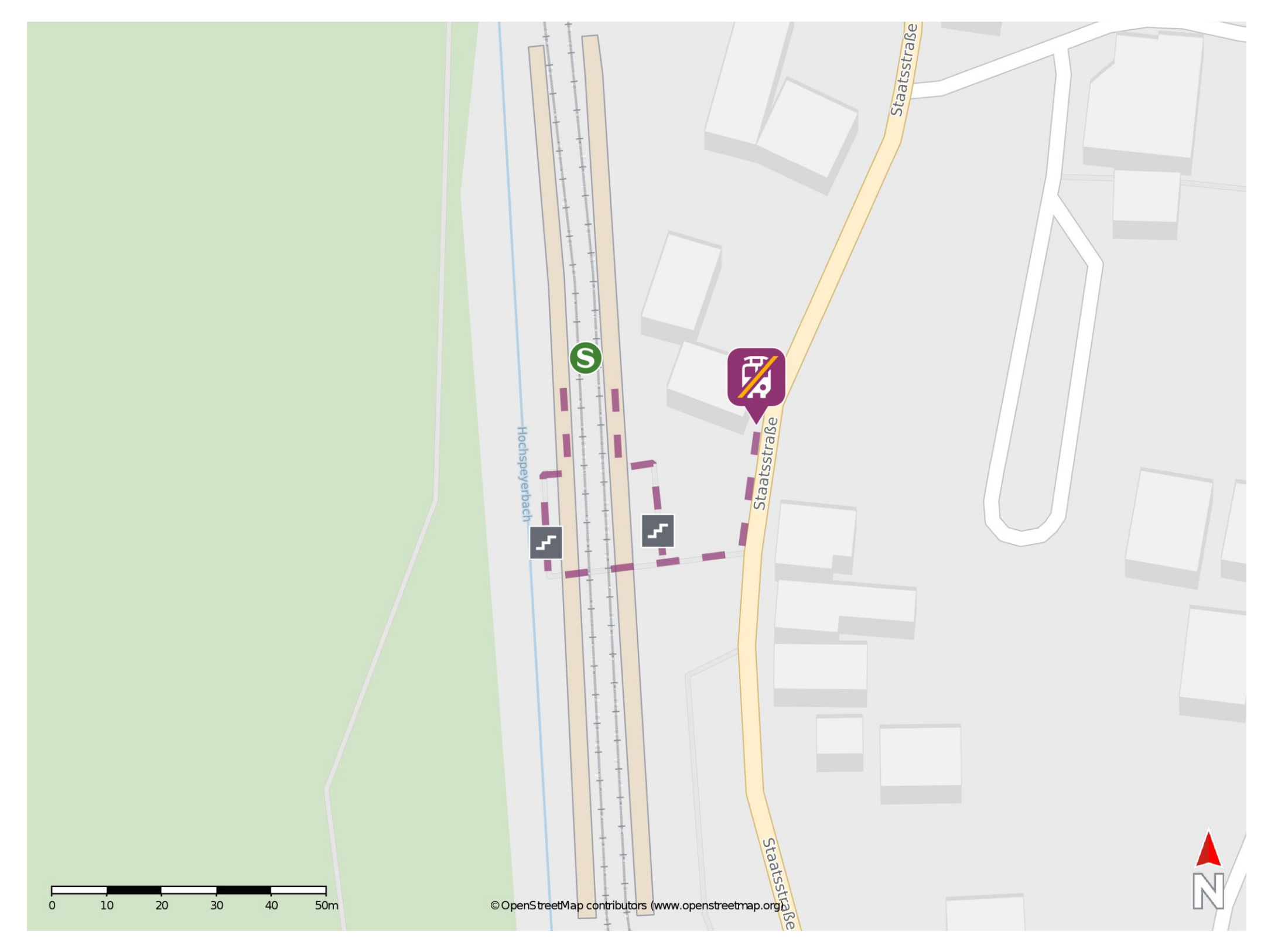

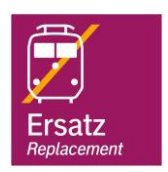

## **Wegbeschreibung Schienenersatzverkehr \***

Verlassen Sie den Bahnsteig über die Treppenanlagen und begeben Sie sich an die Staatsstraße. Orientieren Sie sich nach links und folgen Sie der Straße bis zur Ersatzhaltestelle.

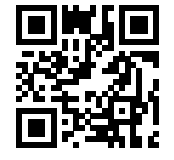

Im QR Code sind die Koordinaten der Ersatzhaltestelle hinterlegt. \* Fahrradmitnahme im Schienenersatzverkehr nur begrenzt möglich.

26.02.2020, V1.5 **Bahnhofsmanagement Kaiserslautern** Bahnhof.de / DB Bahnhof live App

barrierefrei nicht barrierefrei